## Appendix D Menu Map

The Studio Beam fixture's onboard menu system allows you to:

- Assign a DMX start channel
- Access fixture options such as, homing the fixture, viewing fixture status, crossloading software, and performing self tests
- Preset (PRST) programming options that allow you to create, store, and play scenes from the fixture's on-board memory.

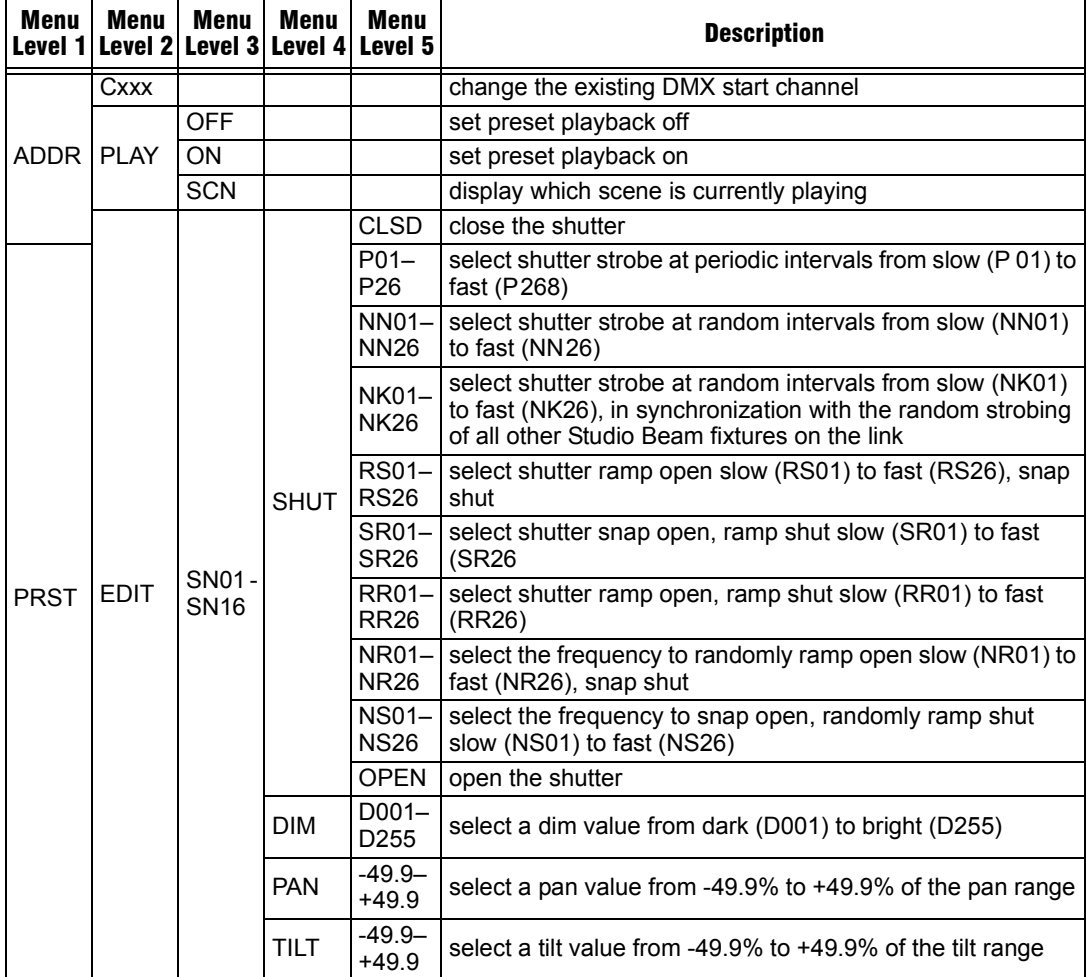

For a more detailed description, see individual menu options listed in "Chapter 4".

**D**

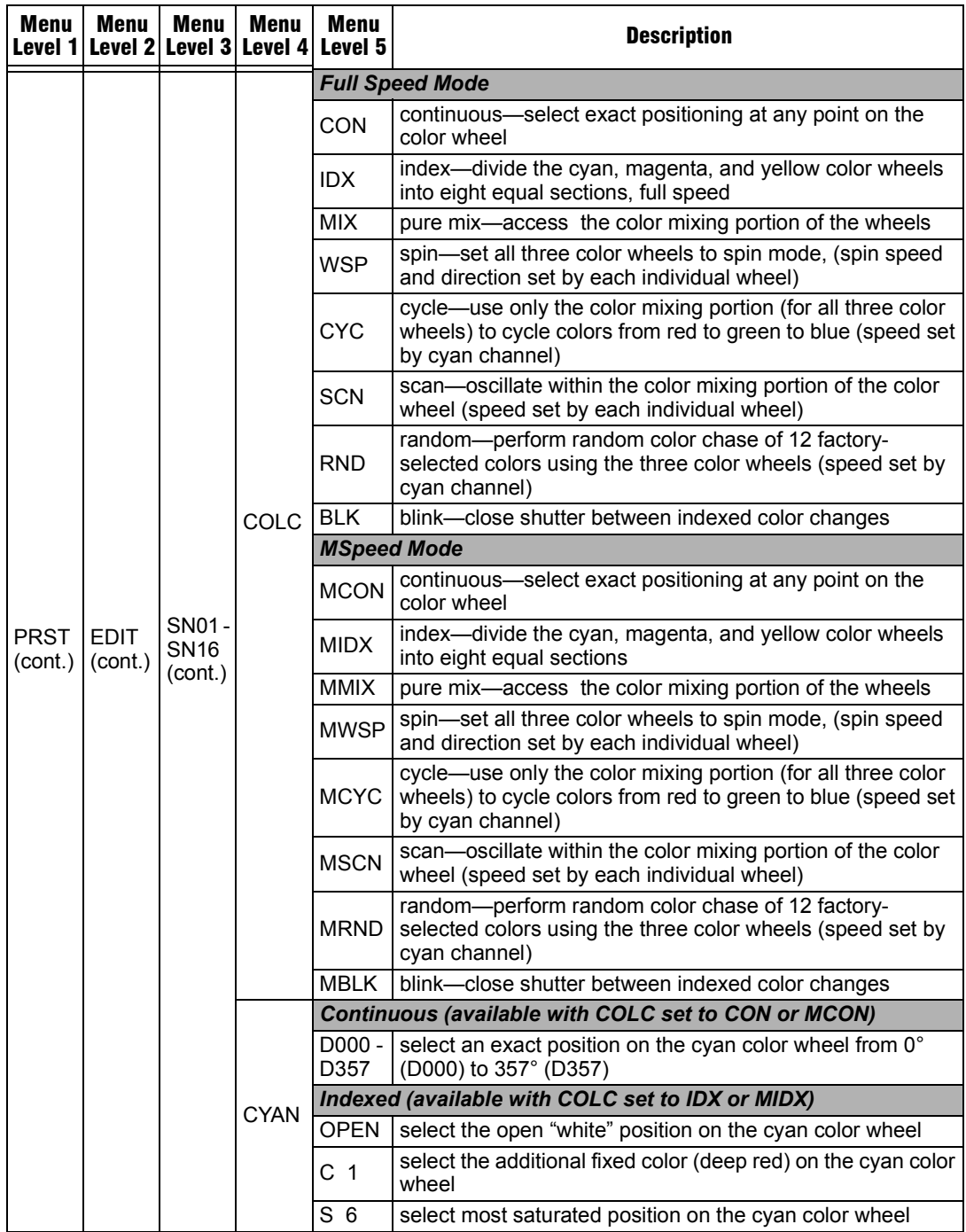

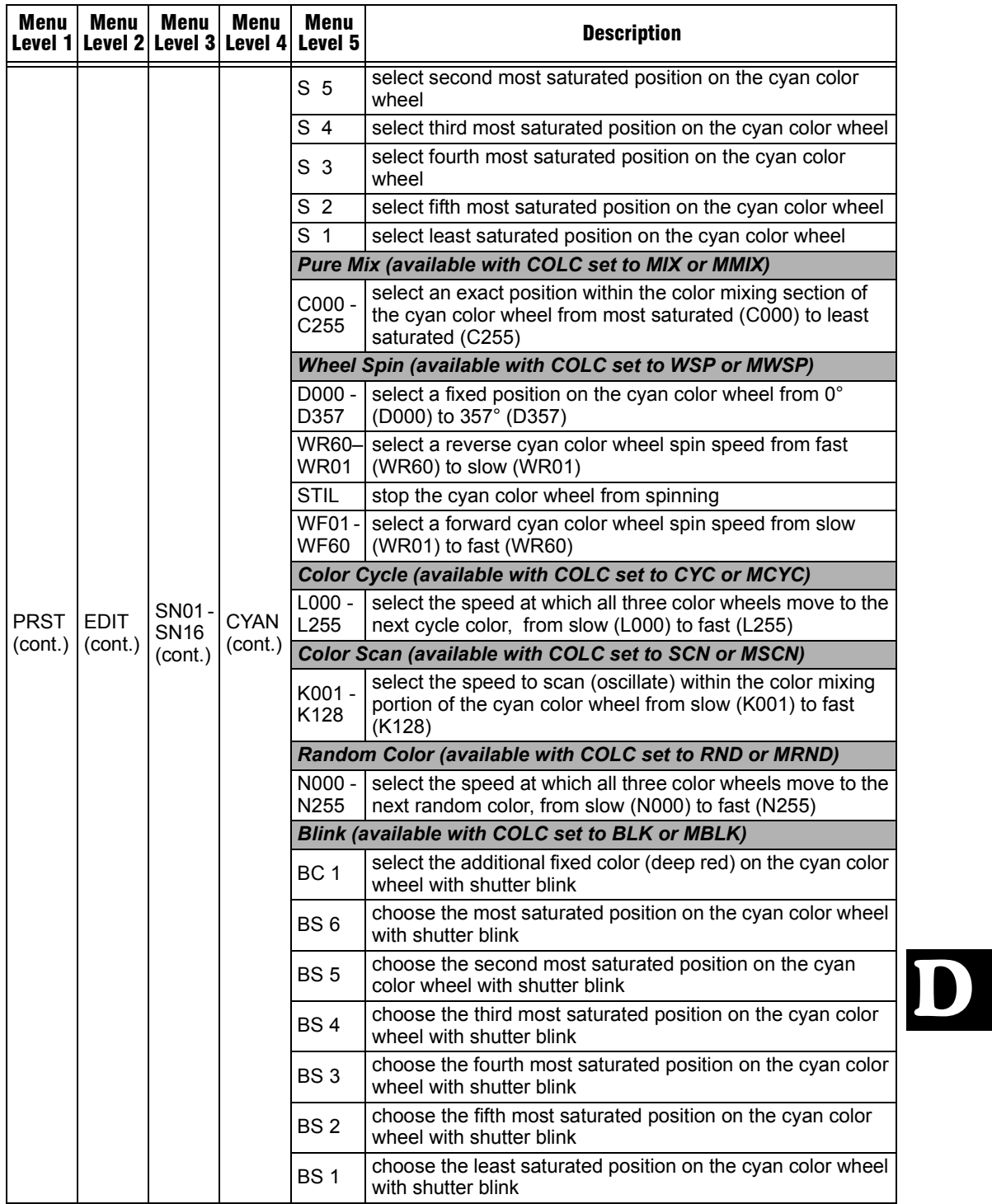

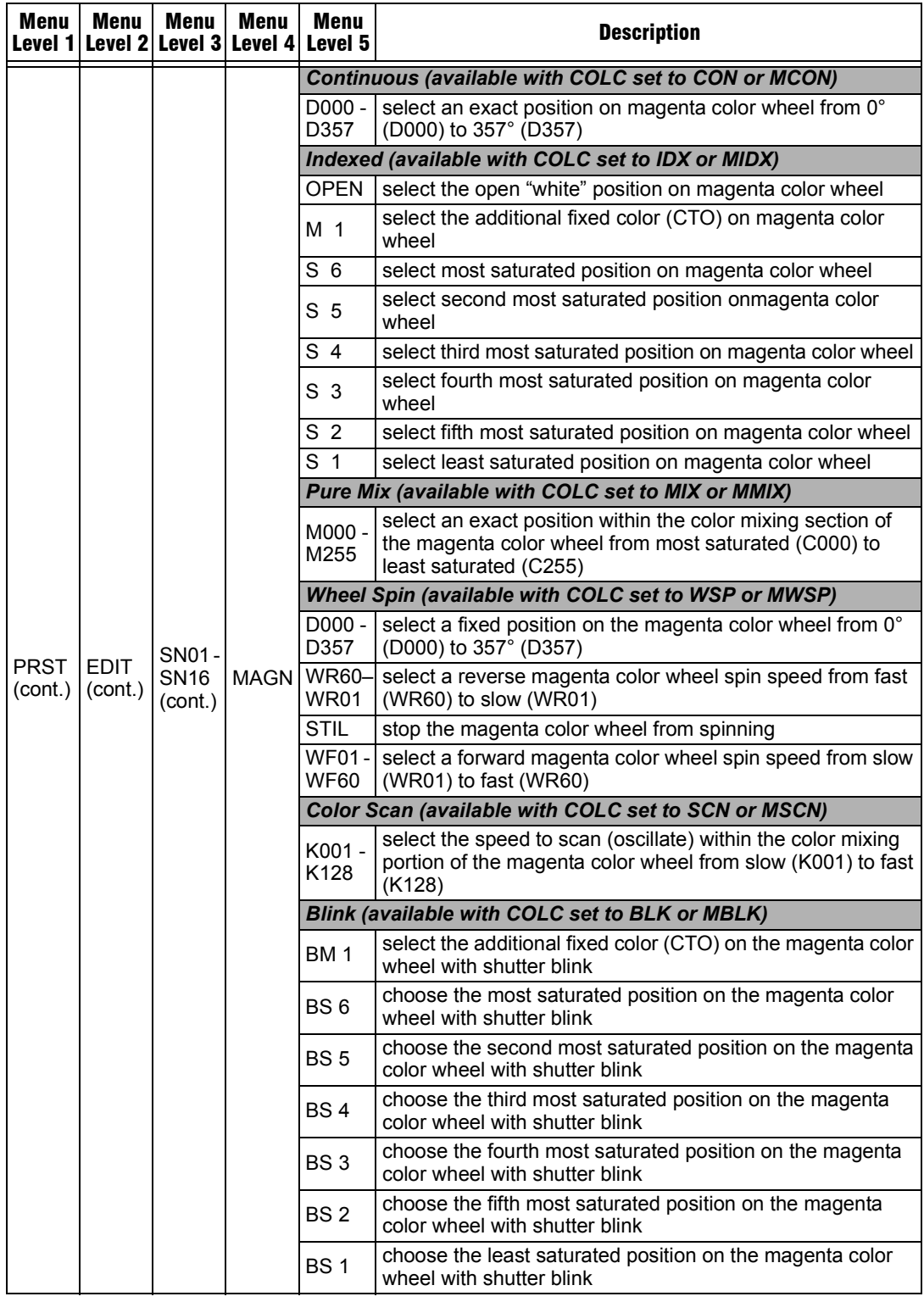

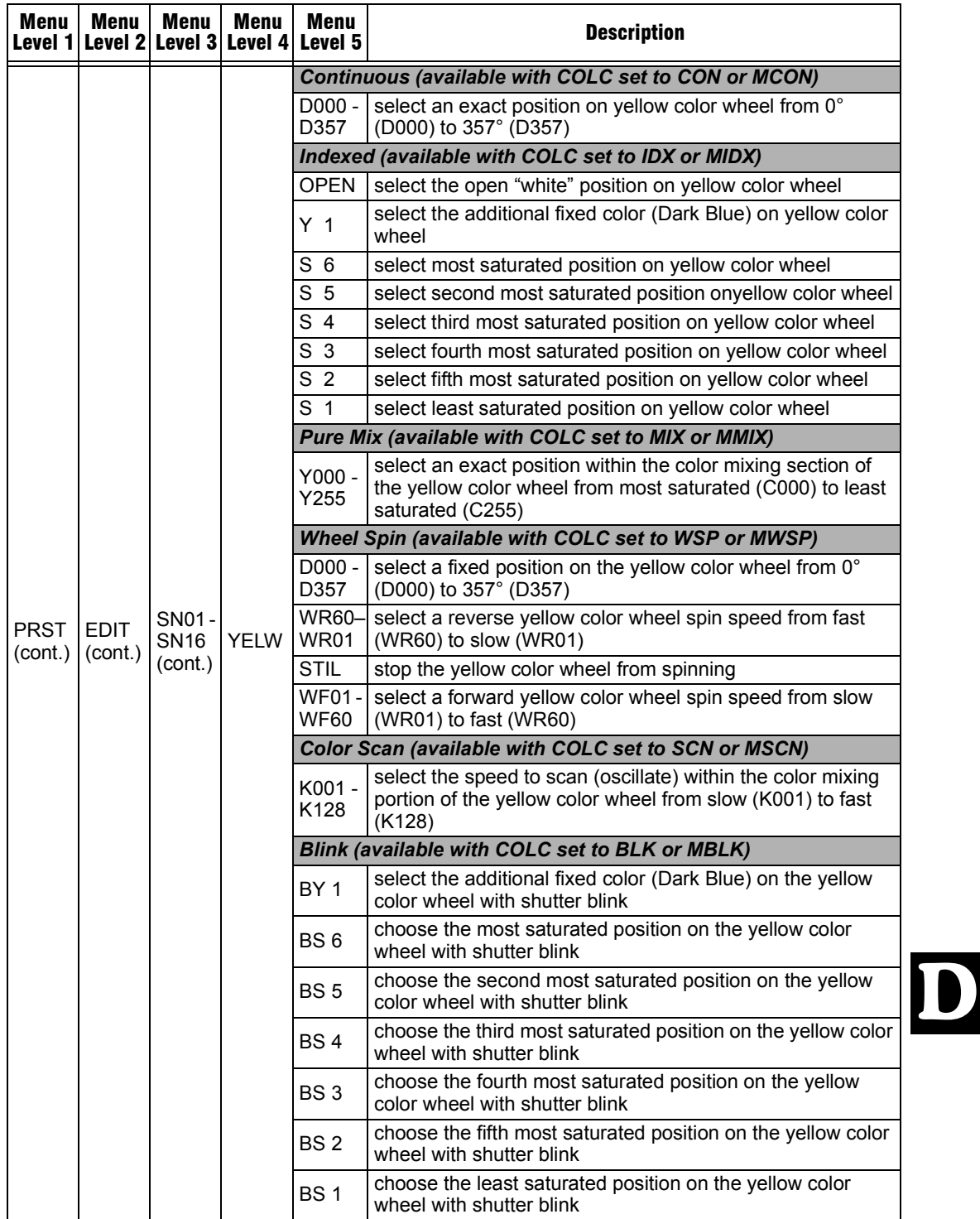

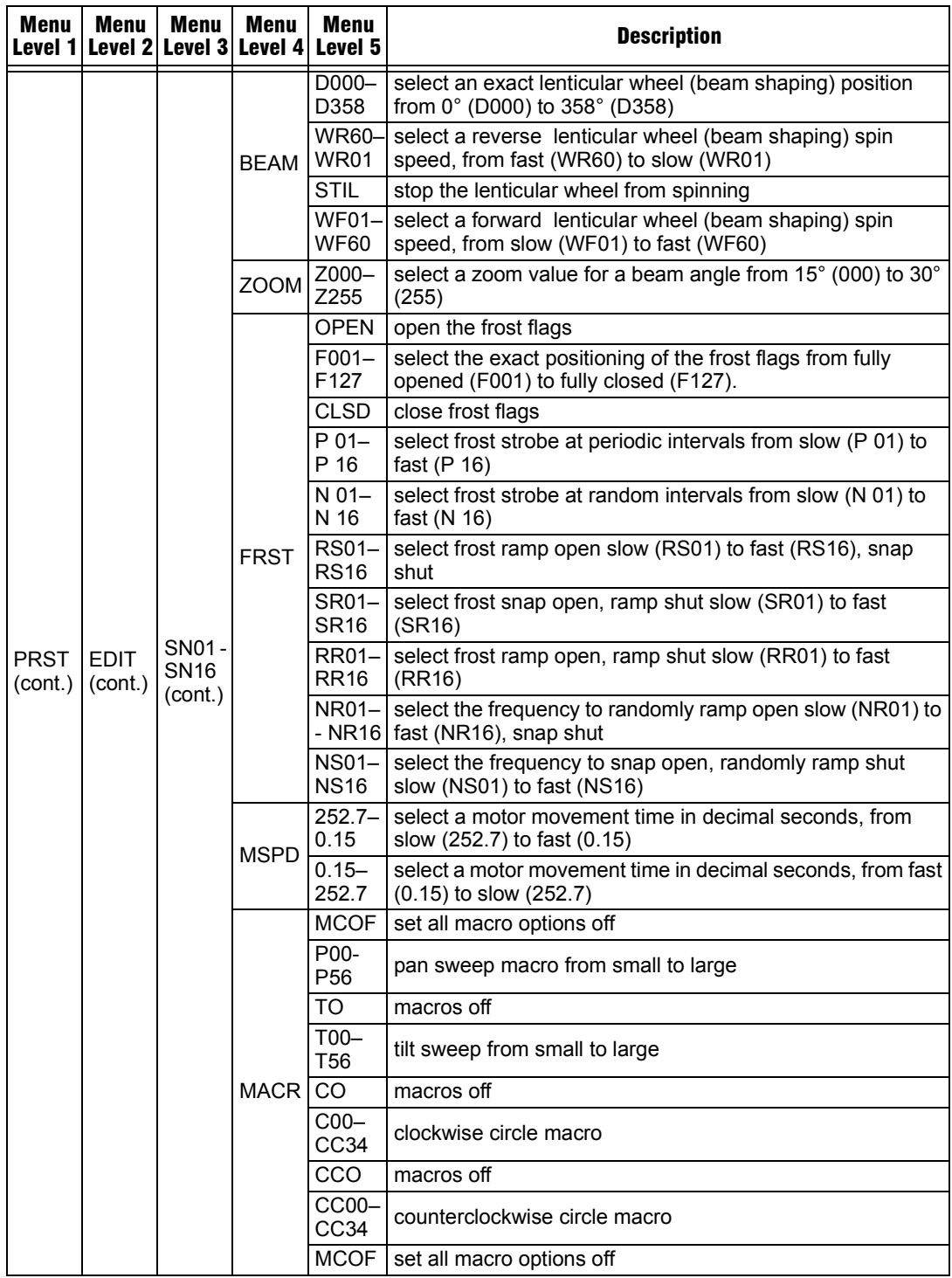

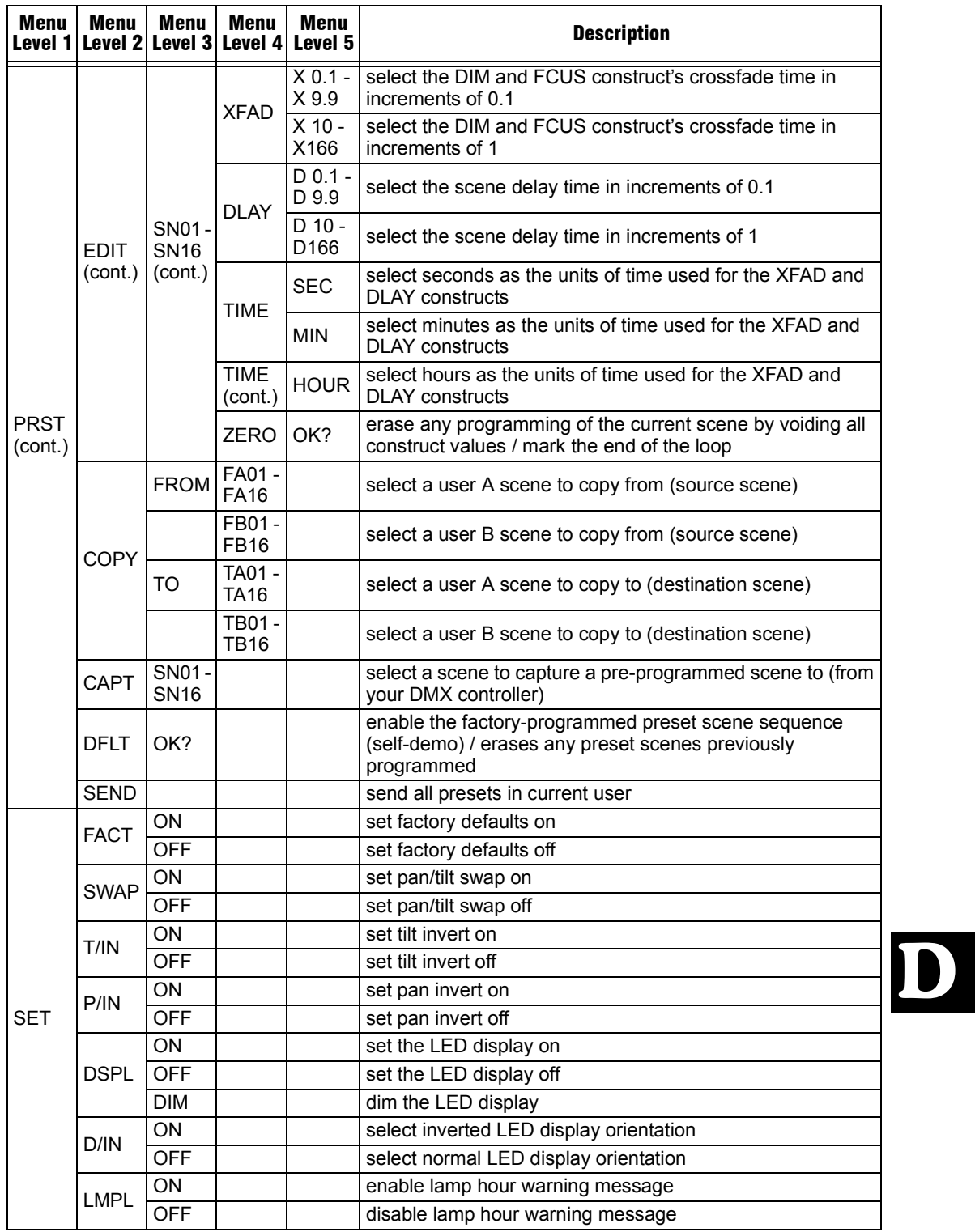

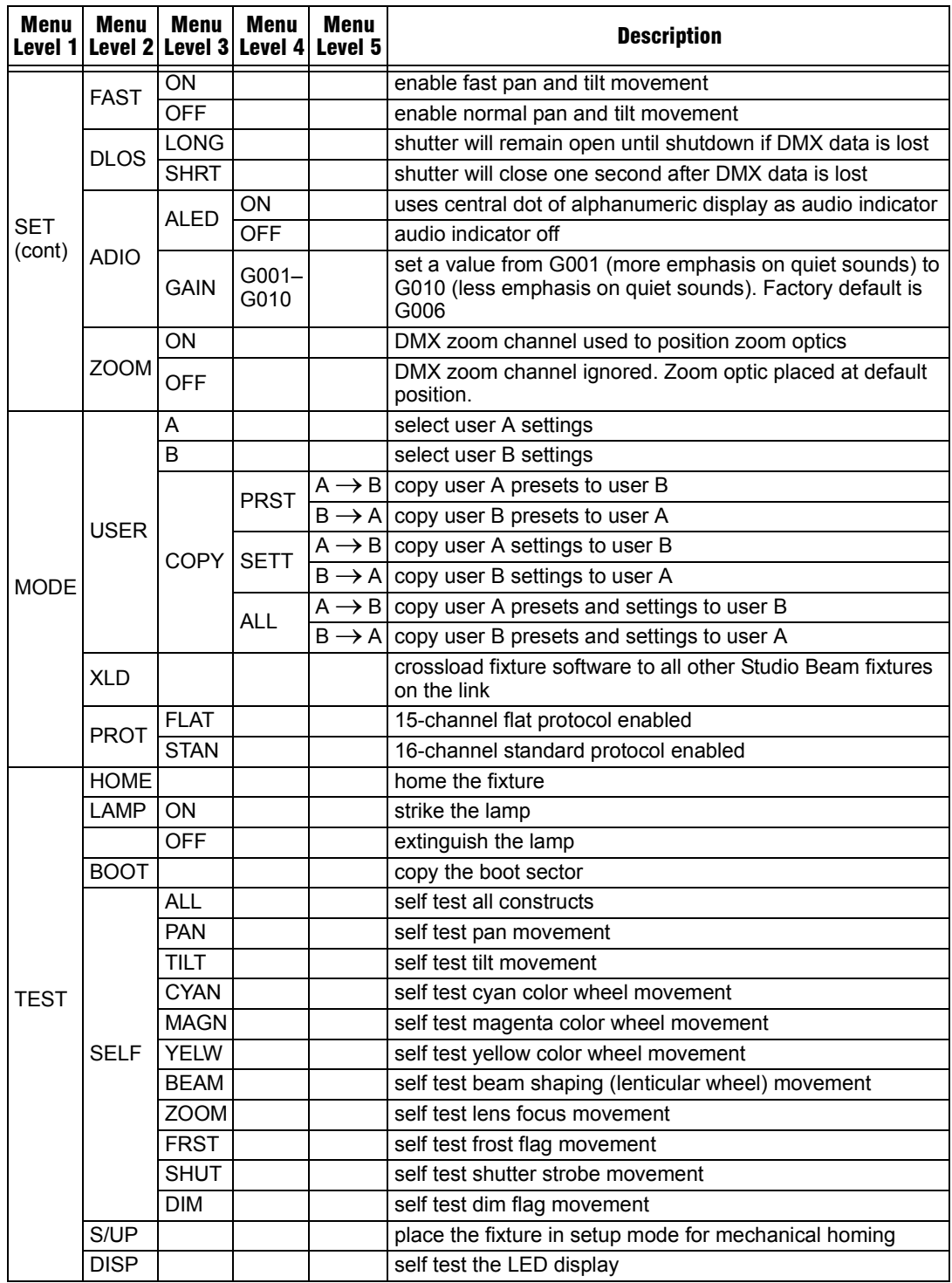

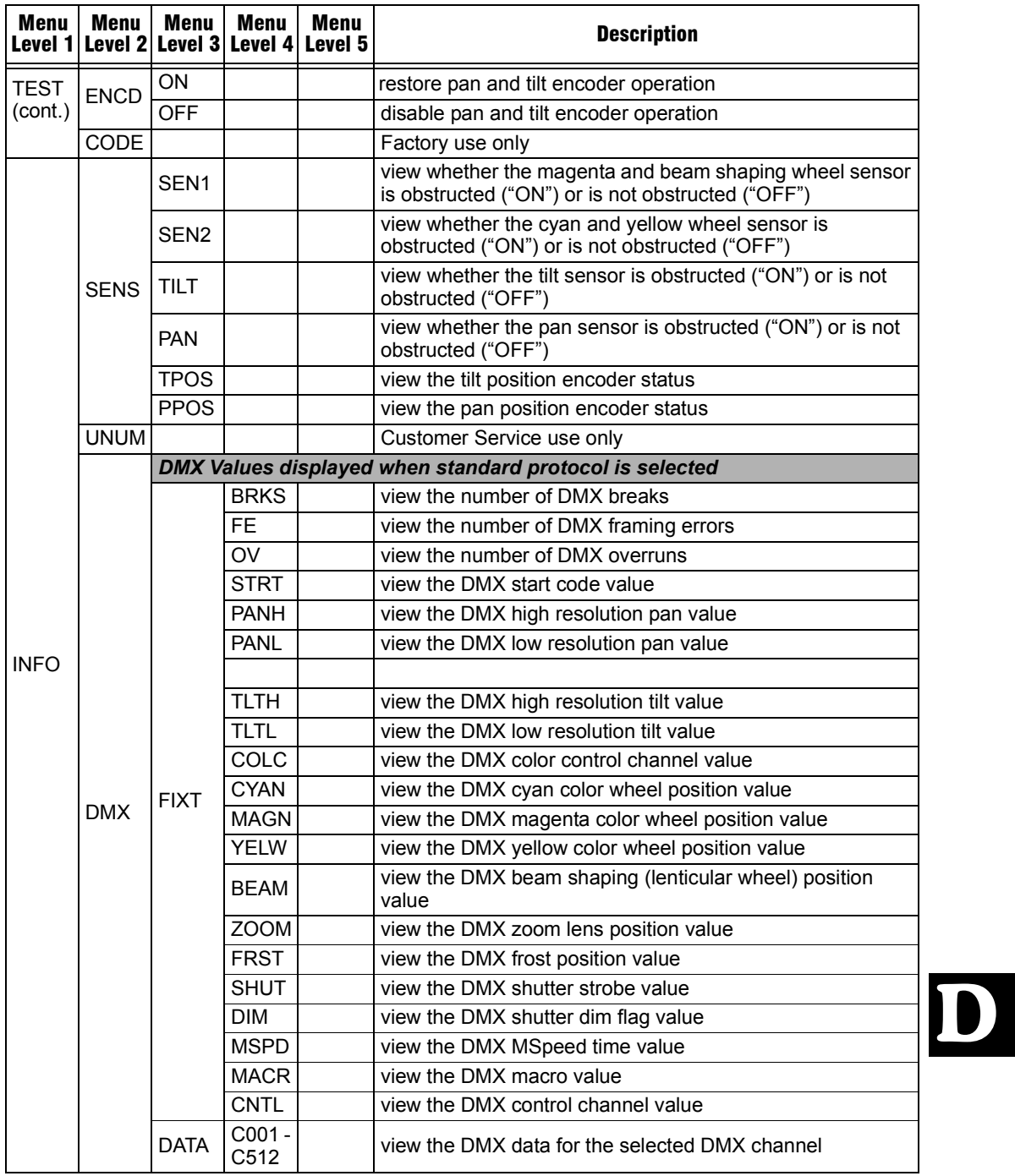

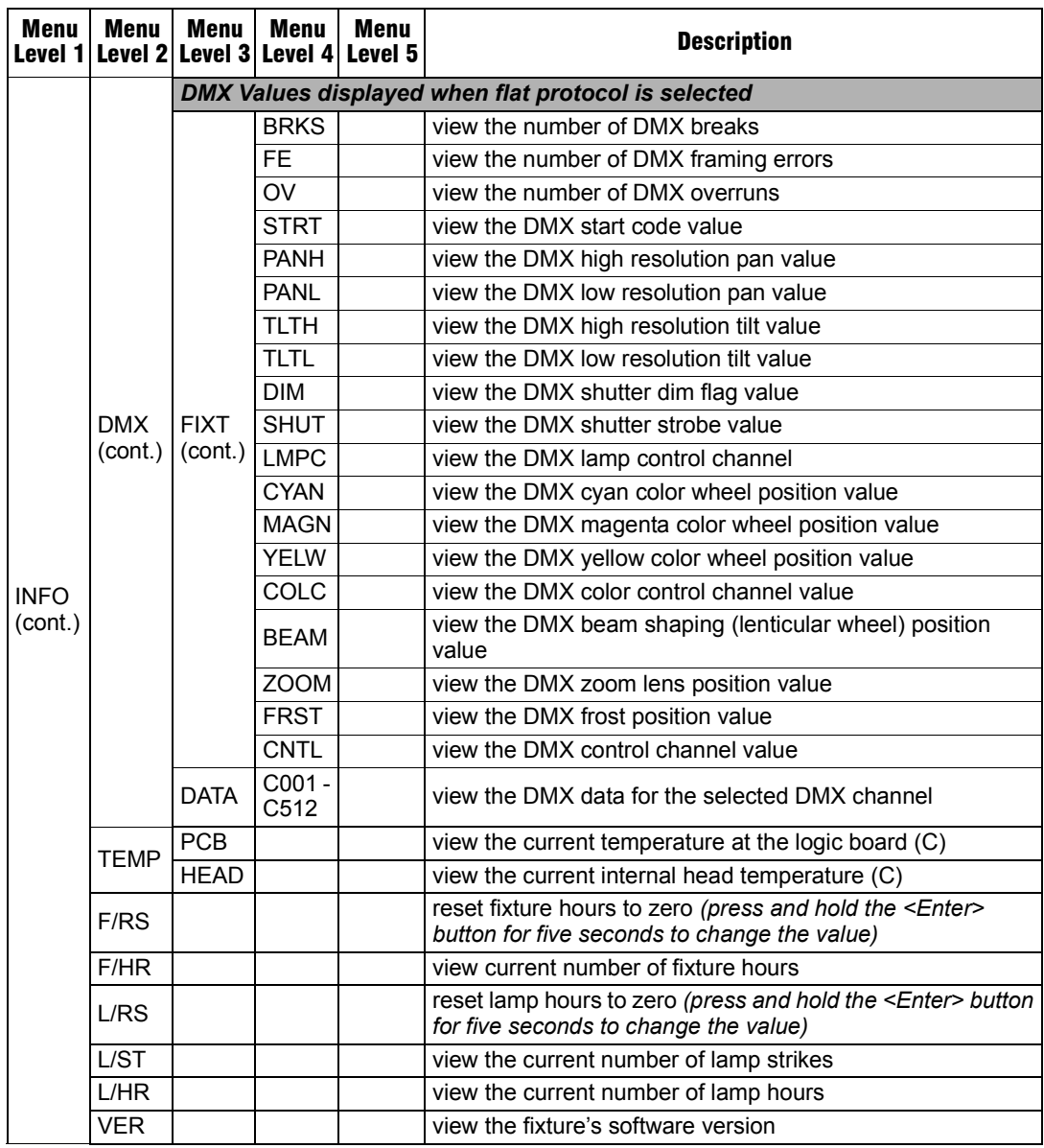